## Florida "building\_textures" Folder Files

 $com\_roof\_00 + com\_wall\_00$ 

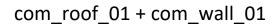

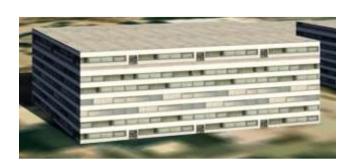

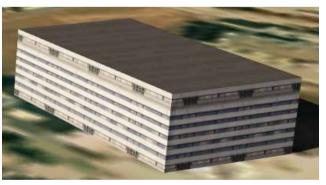

com\_roof\_02 + com\_wall\_02

com\_roof\_03 + com\_wall\_03

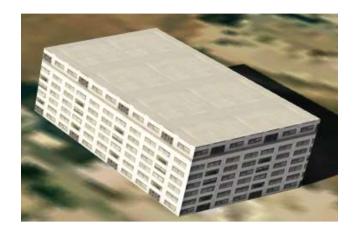

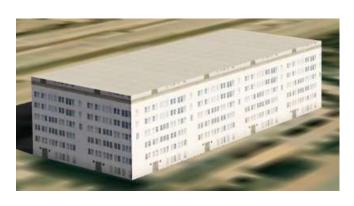

com\_roof\_04 + com\_wall\_04

com\_roof\_05 + com\_wall\_00

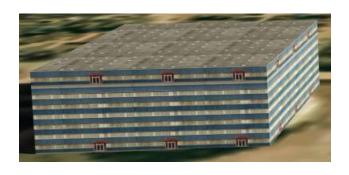

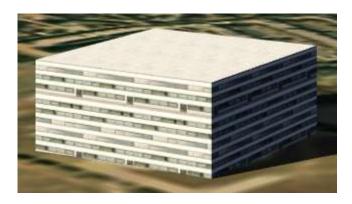

com\_roof\_06 + com\_wall\_00

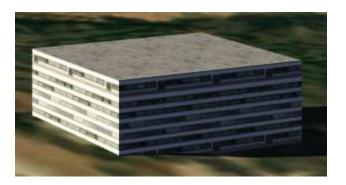

com\_roof\_07 + com\_wall\_00

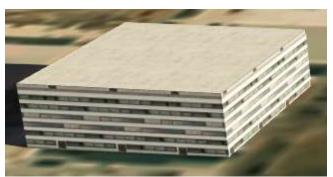

res\_roof\_00 + wall\_00 + gable\_00

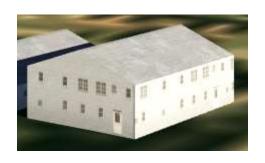

res\_roof\_01 + wall\_01 + gable\_01

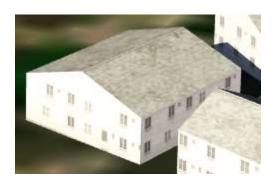

res\_roof\_02 + wall\_02 + gable\_02

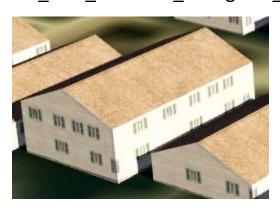

res\_roof\_03 + wall\_03 + gable\_03

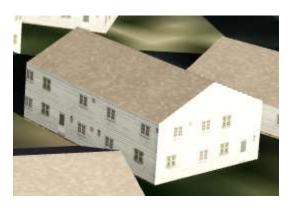

res\_roof\_04 + wall\_04 + gable\_04

res\_roof\_05 + wall\_20 + gable\_20

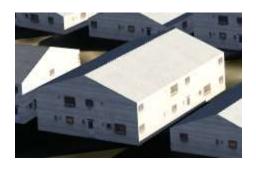

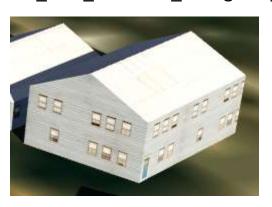

res\_roof\_09 + wall\_21 + gable\_21

res\_roof\_10 + wall\_22 + gable\_22

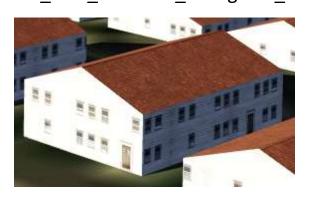

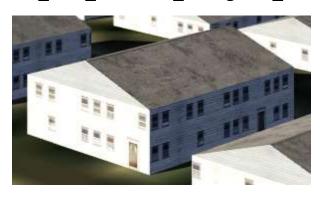

res\_roof\_12 + wall\_22 + gable\_22

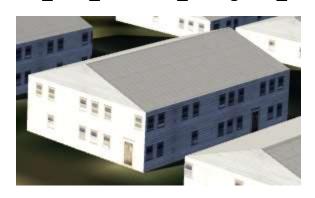

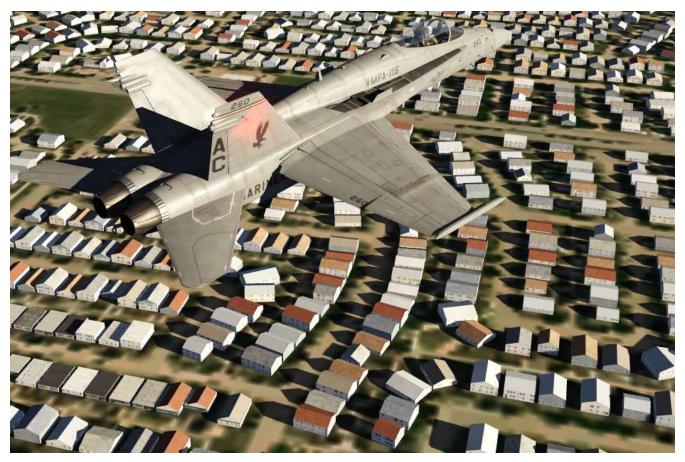

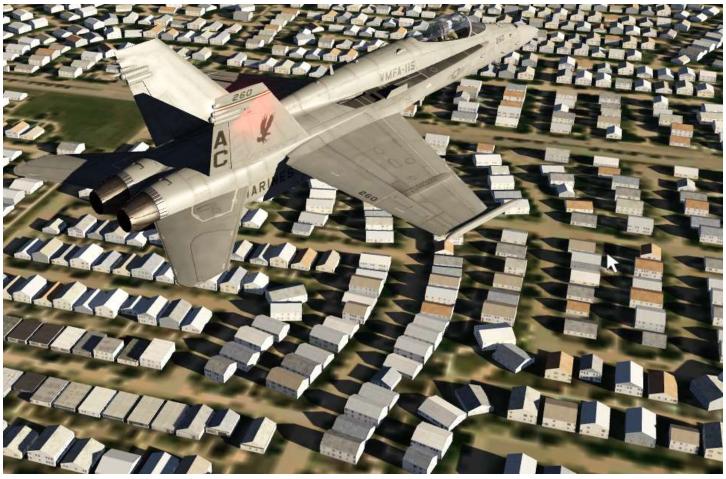